2023년 지역자율형 사회서비스 투자사업 보수교육

# 2023년 공개 상담사례 컨퍼런스 교육안내문

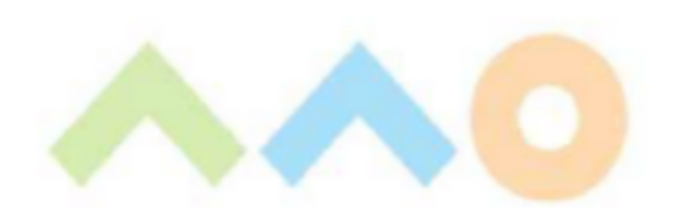

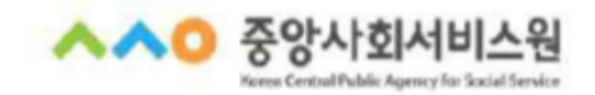

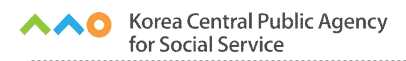

# 교육과정 안내

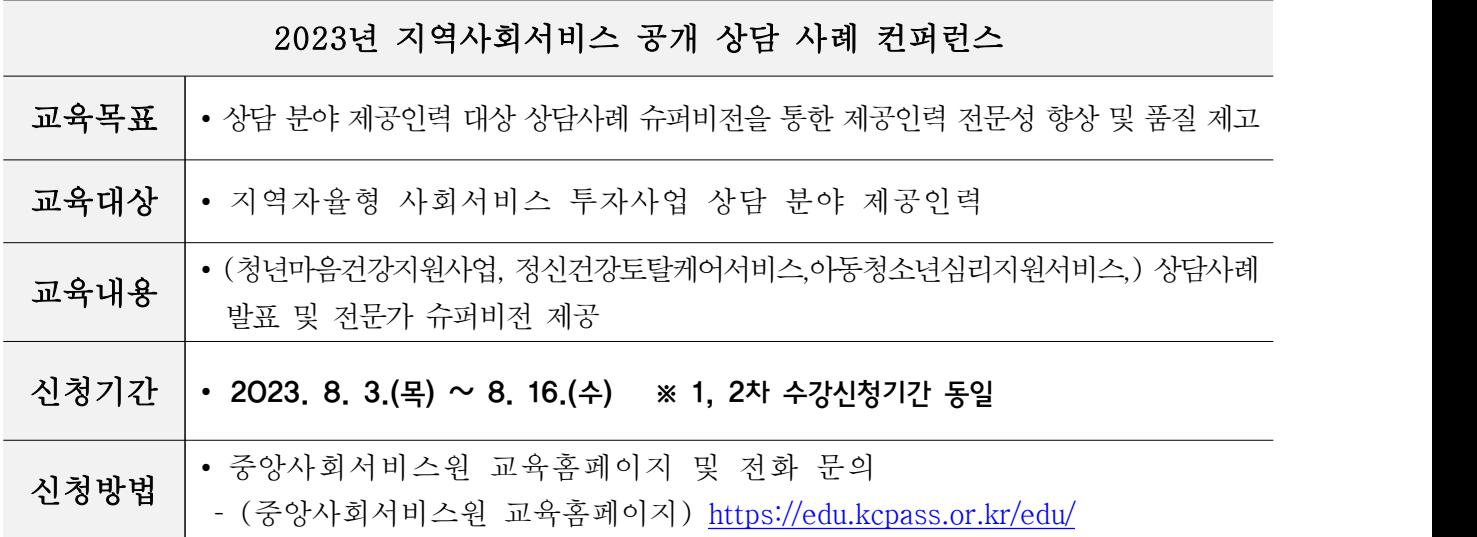

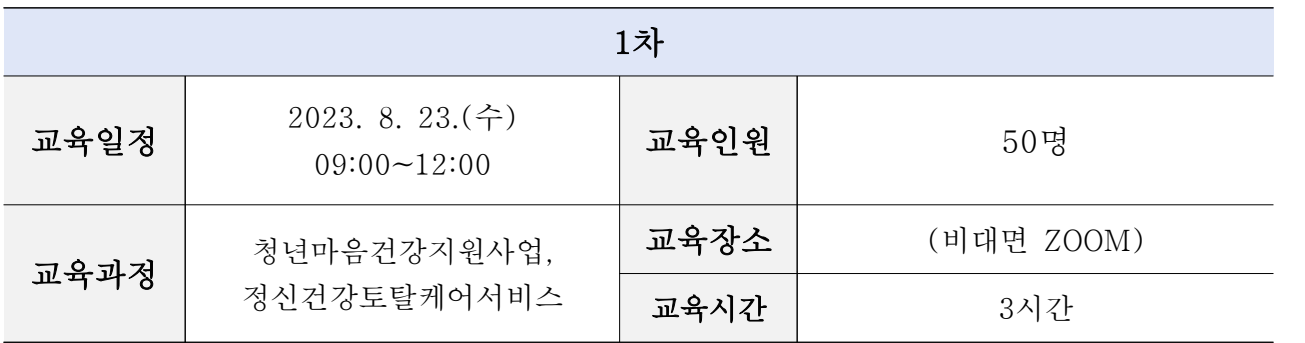

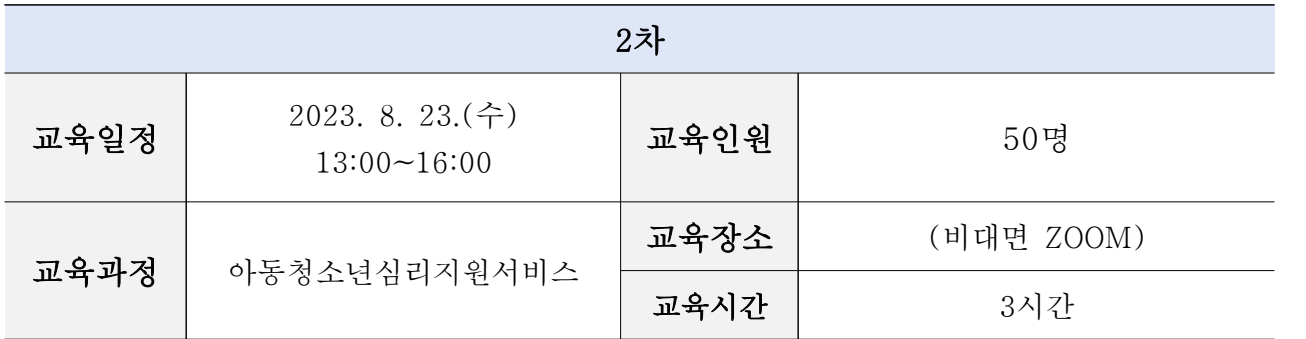

※ 본 교육과정 수강신청 및 교육 운영은 차시별로 따로 진행

※ 1차. 2차 교육 중복신청 가능

※ 중앙사회서비스원 교육 홈페이지를 통해 교육 수강신청 필수

※ 출결확인 및 원활한 강의 진행을 위해 비대면 교육 수강 시 카메라, 오디오를 사용 할 수 있는 공간에서 수강 요망

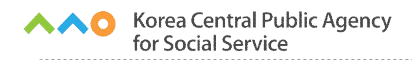

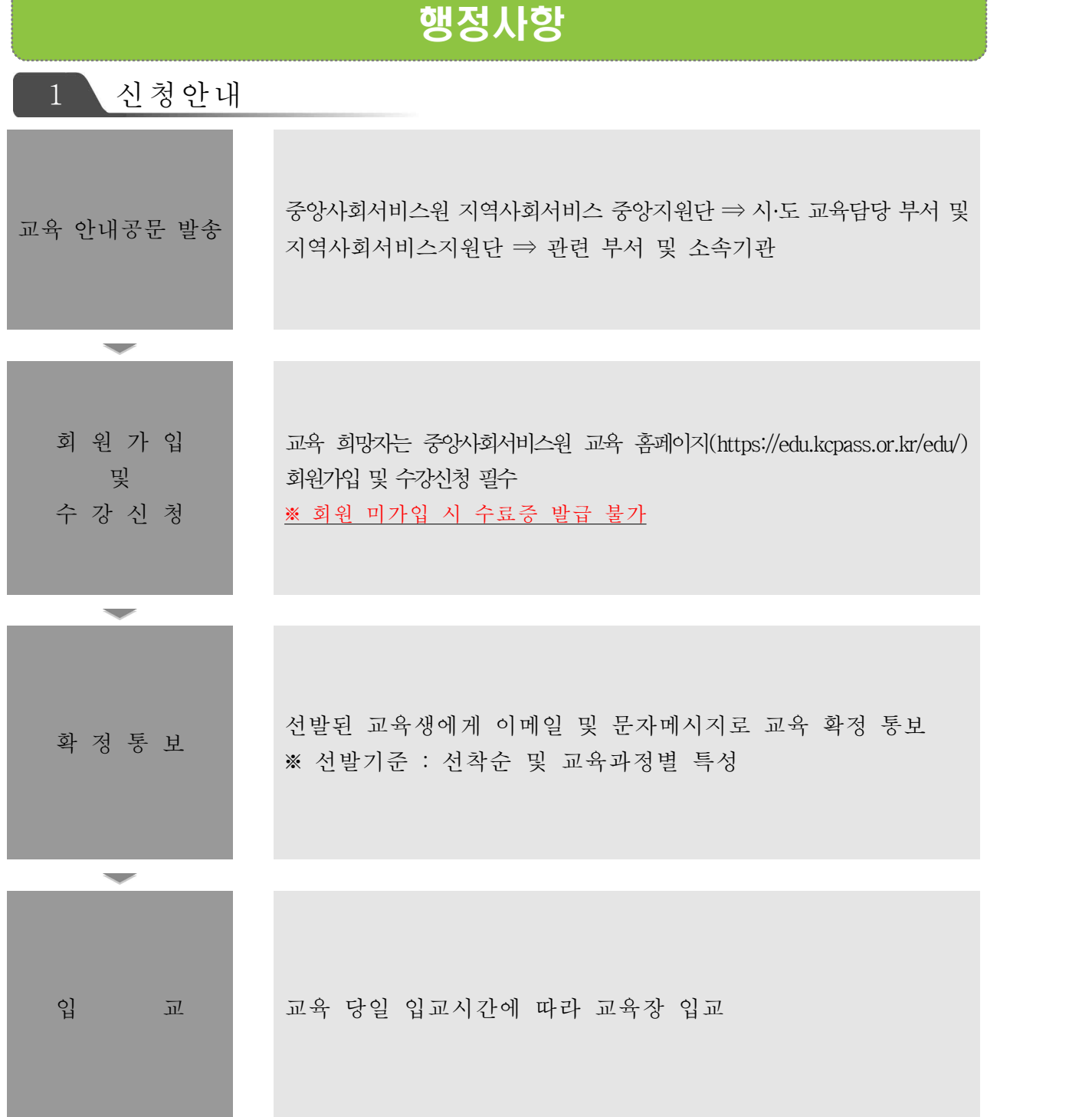

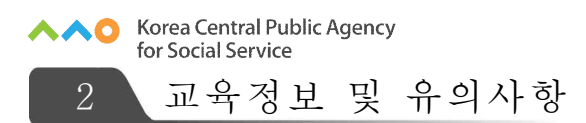

### 교육시간

- ∙ 1차시 당 3시간 교육 ※ 부분수료 불가
- ∙ 교육비 : 무료

#### 교육 수강 시 유의사항

- ∙ 출석체크 진행 안내
- 교육 시작 전 [QR코드]를 활용하여 [출석체크] 진행
- ※ QR코드 교육장 배치 예정
- ※ 출석체크 방법 : QR코드 카메라 스캔 핸드폰 번호 입력 출석 완료 멘트 확인
- ∙ 설문조사(교육만족도) 실시
- 중앙사회서비스원 교육 홈페이지 개별 아이디 로그인 → 마이페이지 → 강의실 입장  $\rightarrow$  강의목차  $\rightarrow$  설문  $\rightarrow$  참여하기
- ※ 교육 당일 자정까지 설문조사 미진행 시 수료증 발급 불가

## 수료증 발급

- ∙ 교육 7일 후 수료증 출력 가능
- ∙ 교육 홈페이지 [수료증 ː 수강신청서확인서 발급] 선택 ※ [붙임1]

#### 보수교육관련 문의

• 지역사회서비스중앙지원단 ☎ 02-2271-9070~3

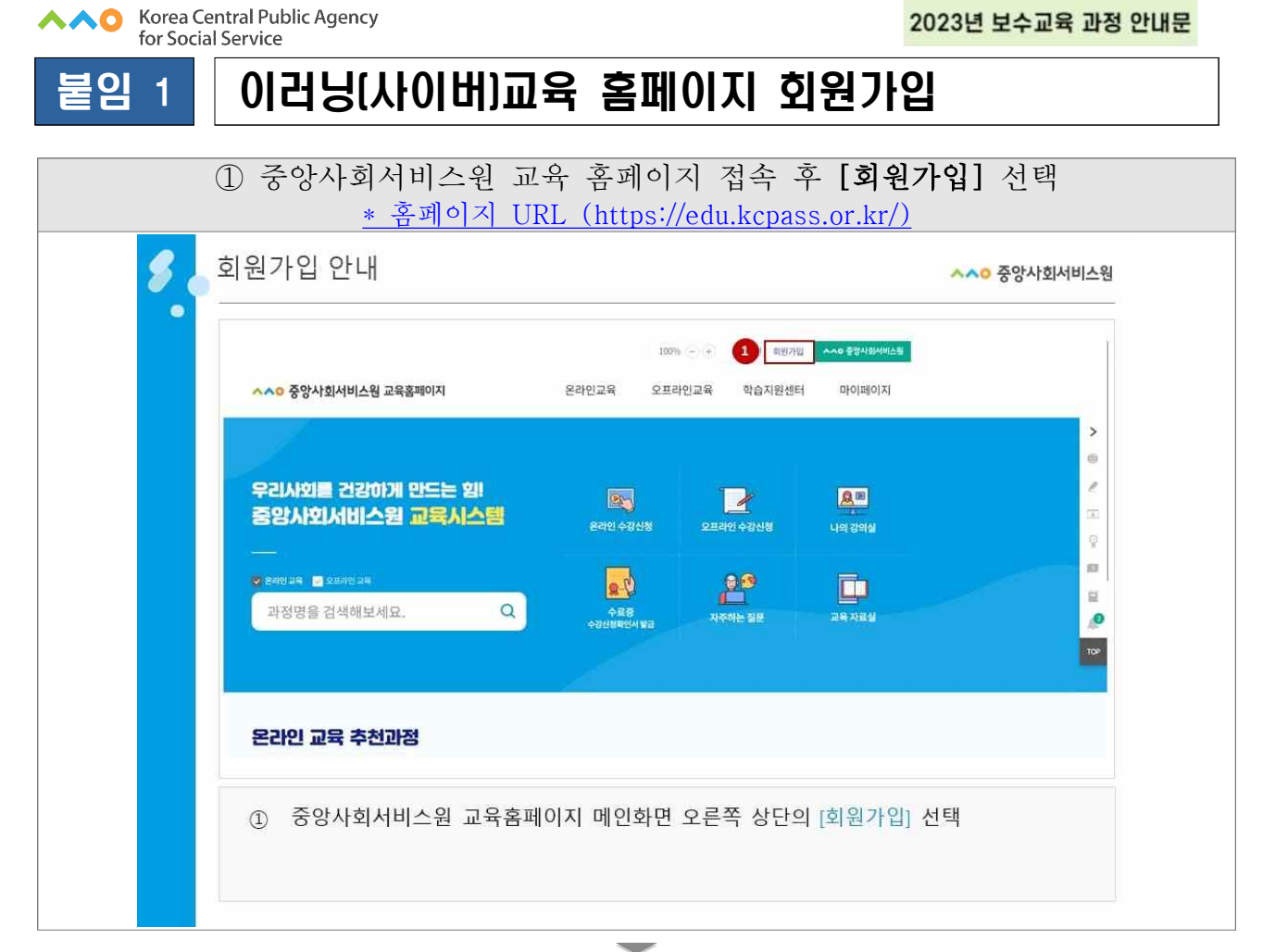

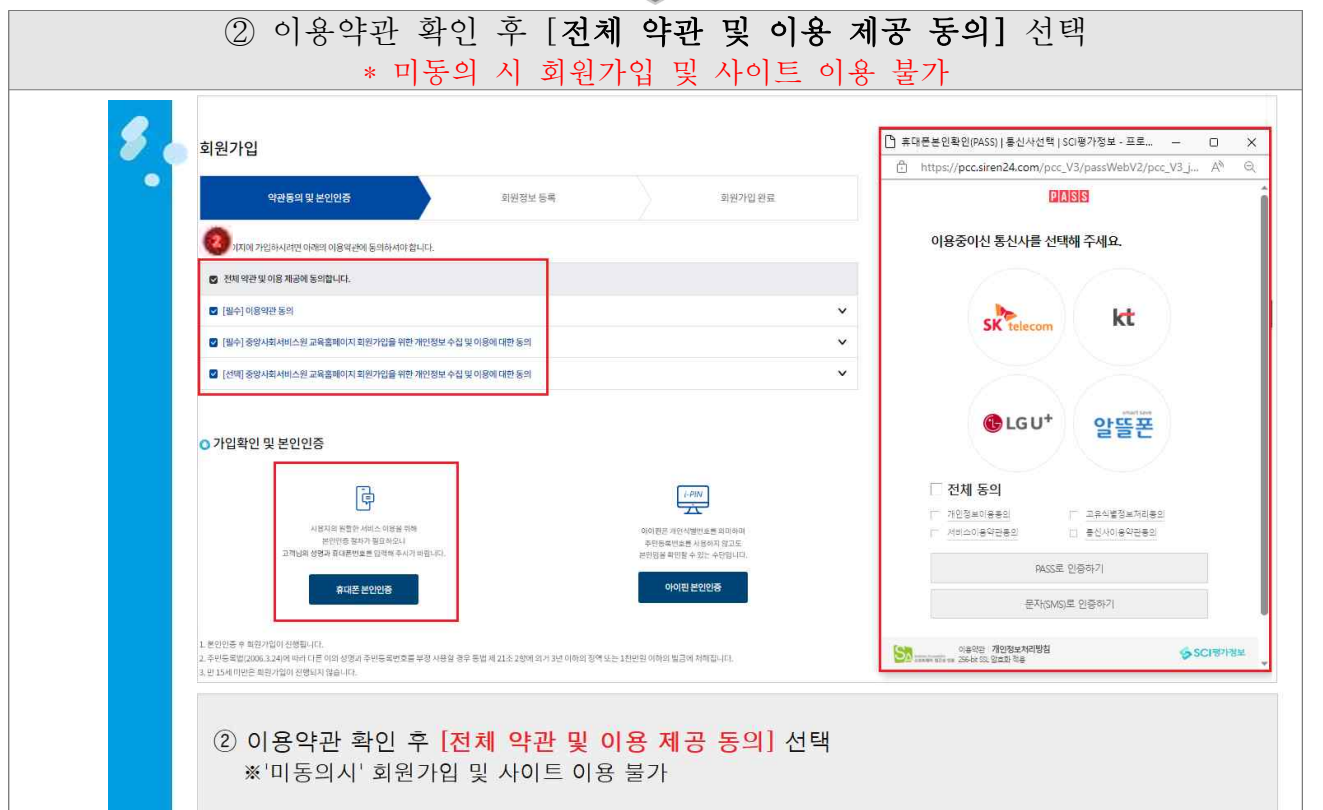

2023년 보수교육 과정 안내문

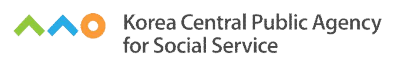

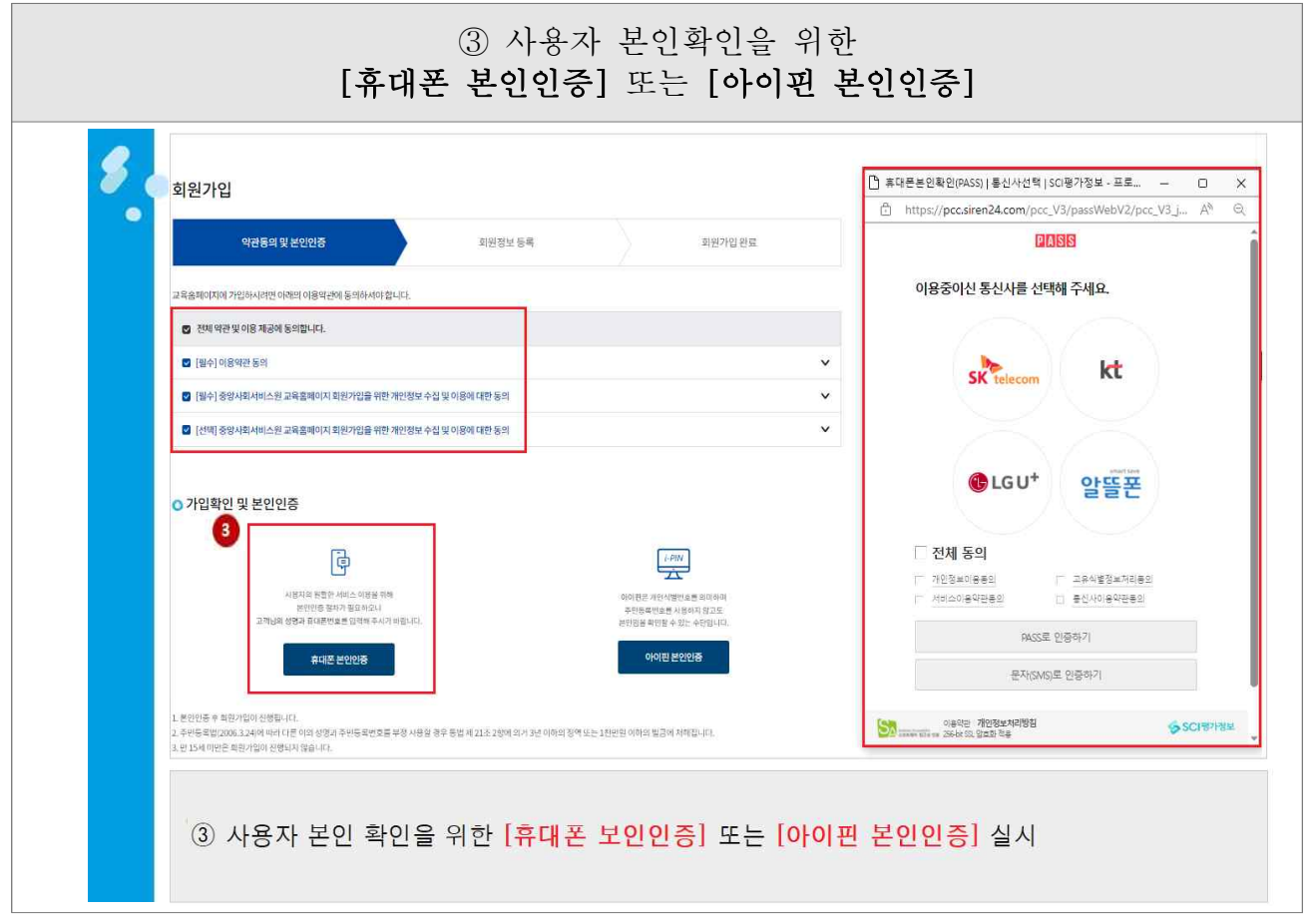

or

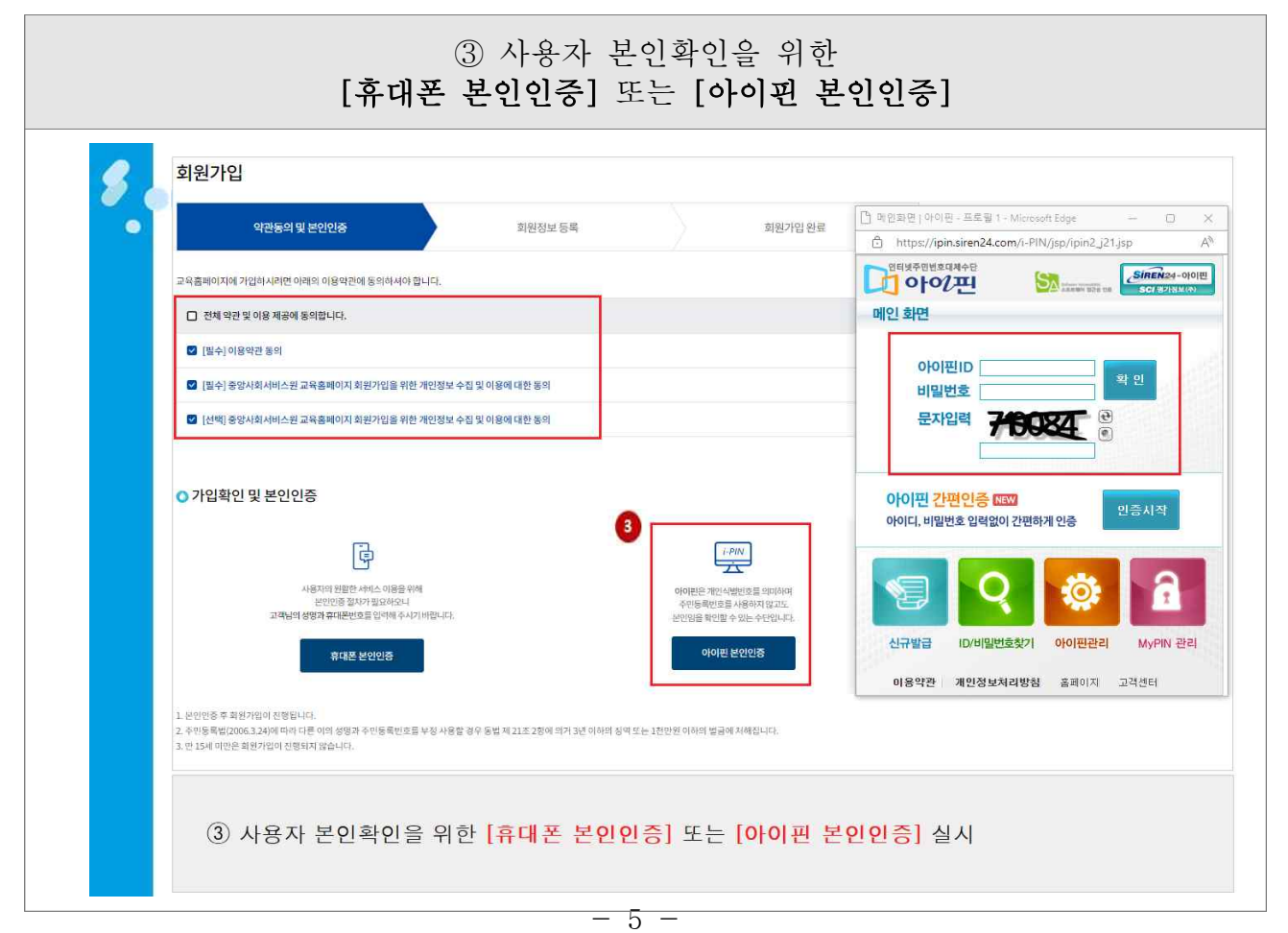

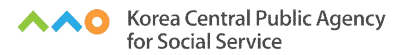

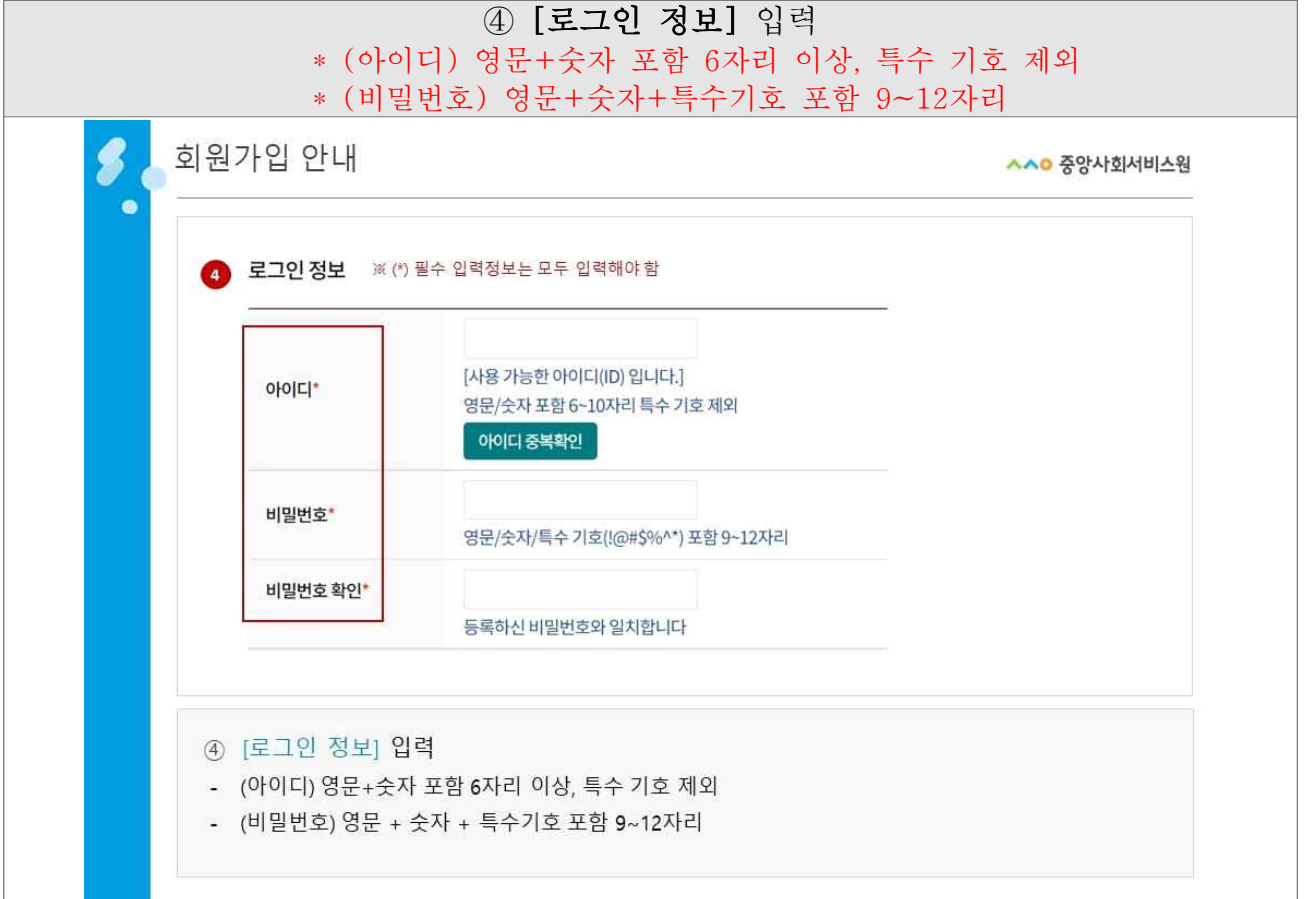

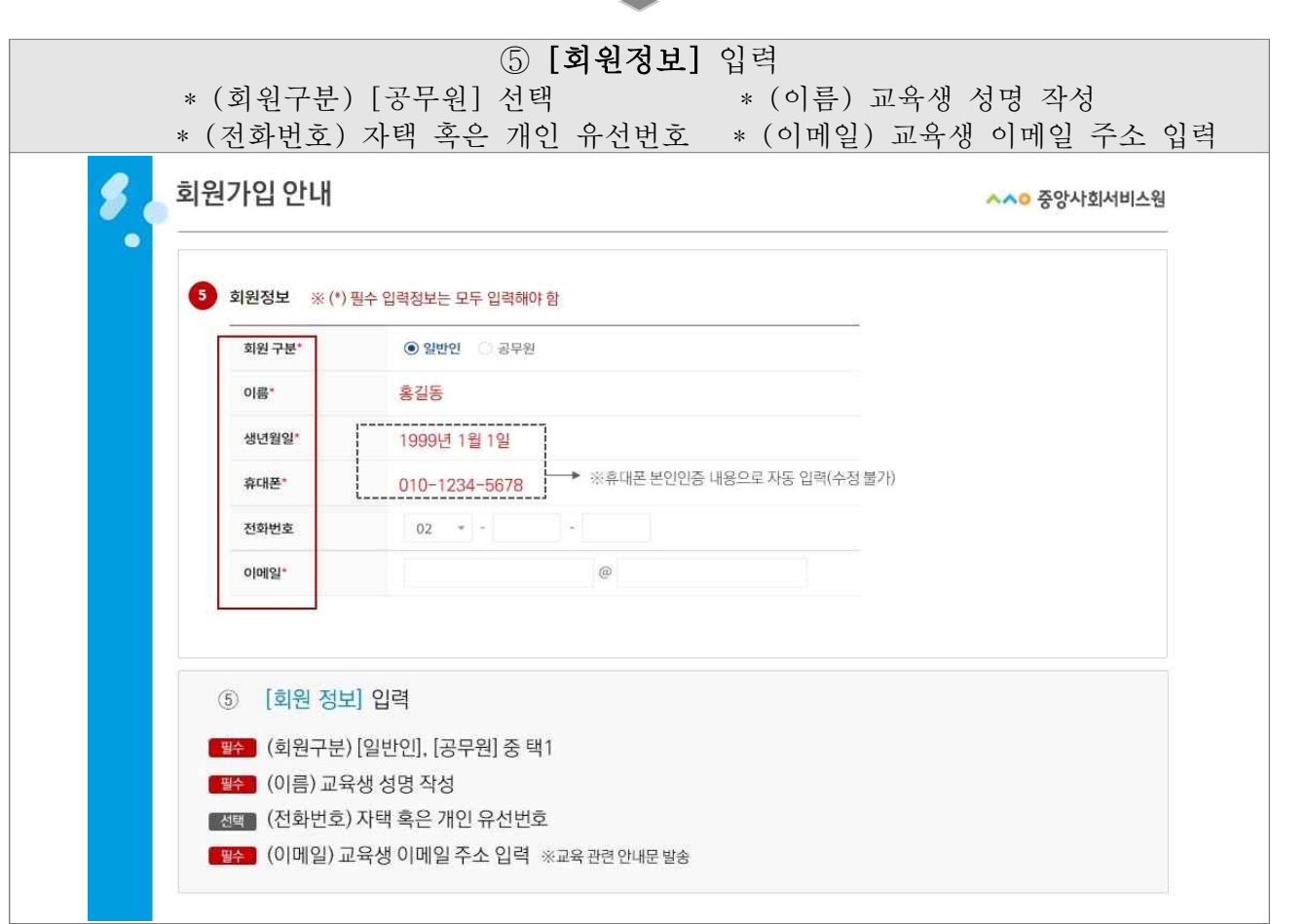

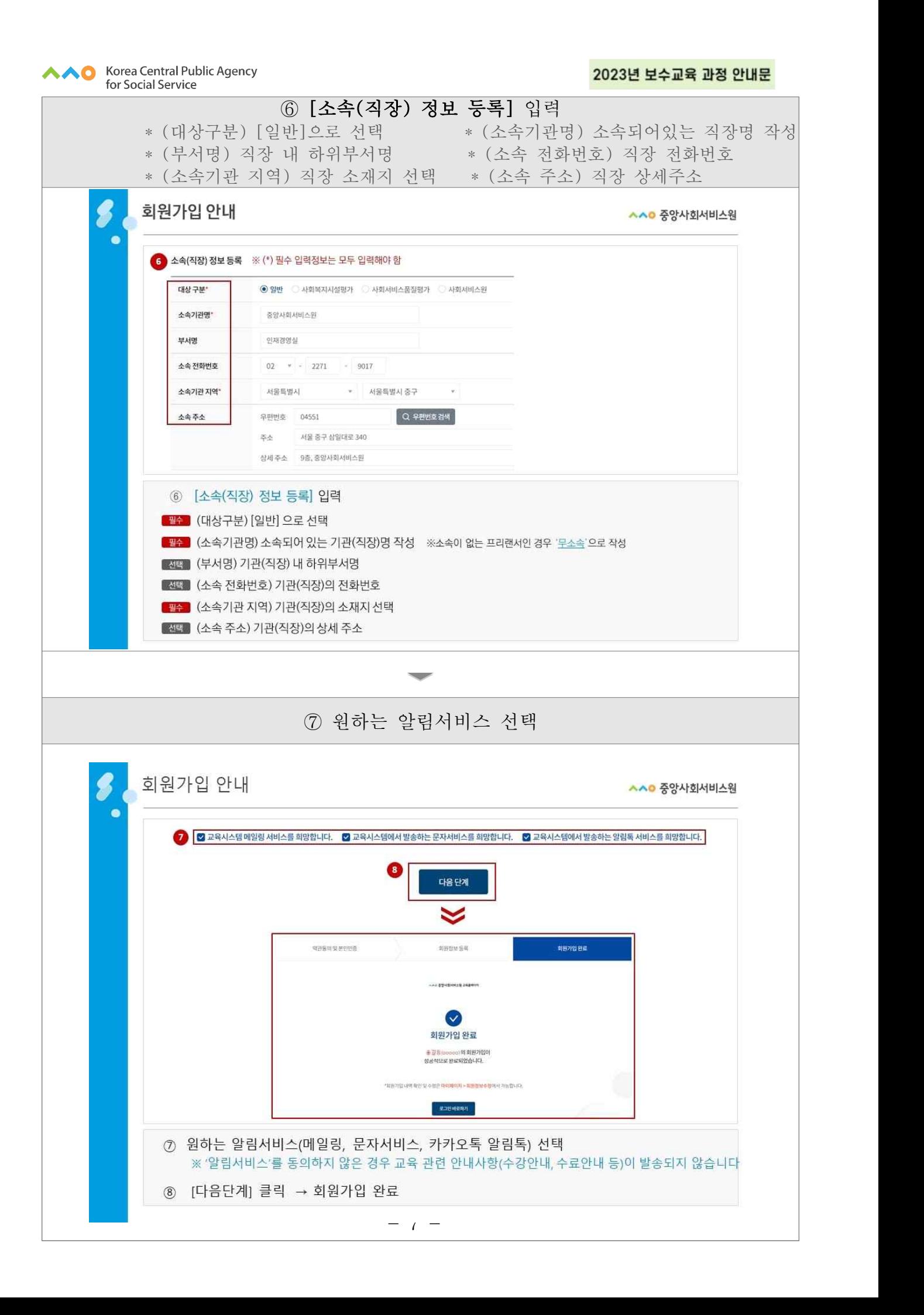

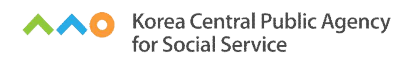

2023년 보수교육 과정 안내문

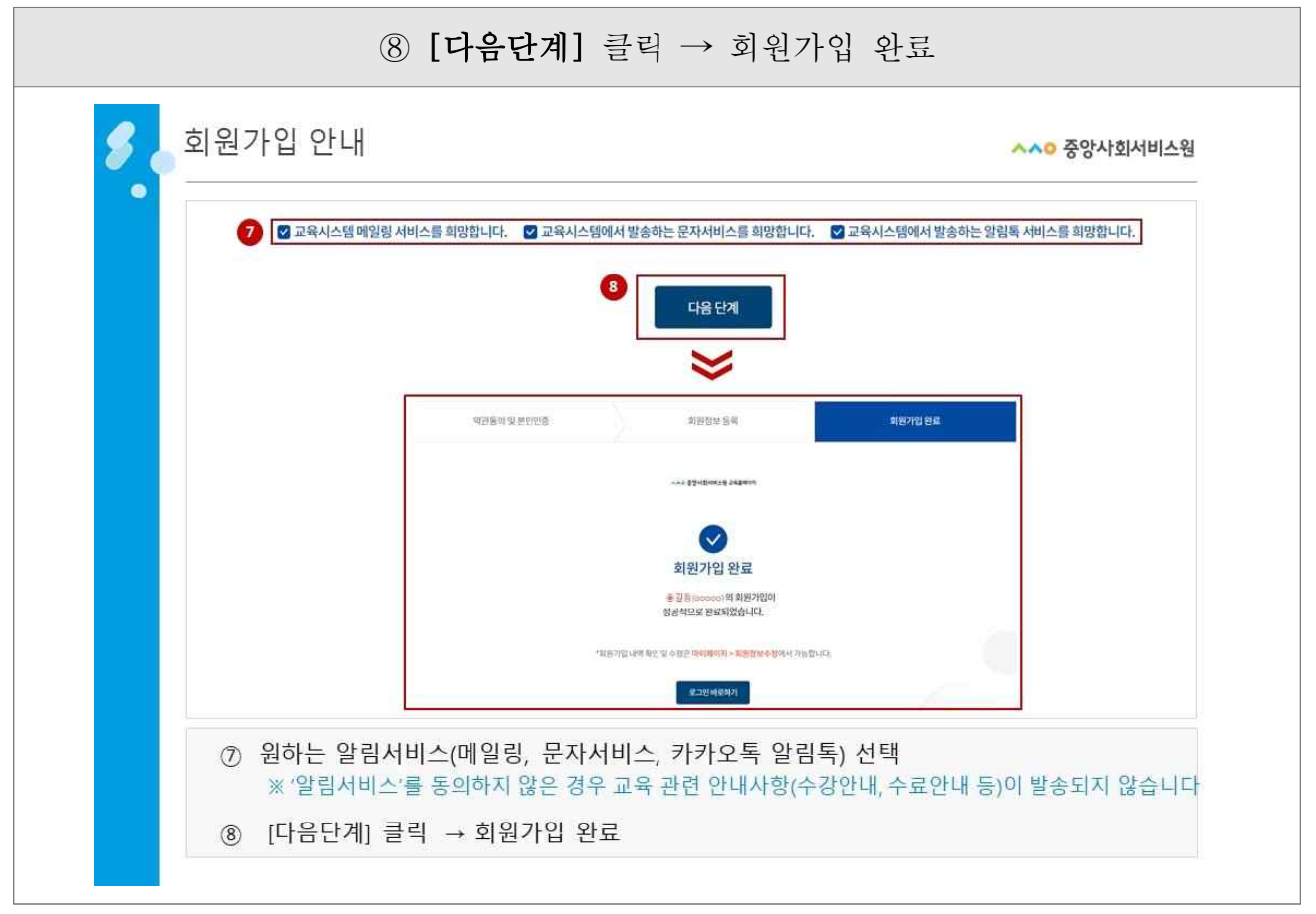

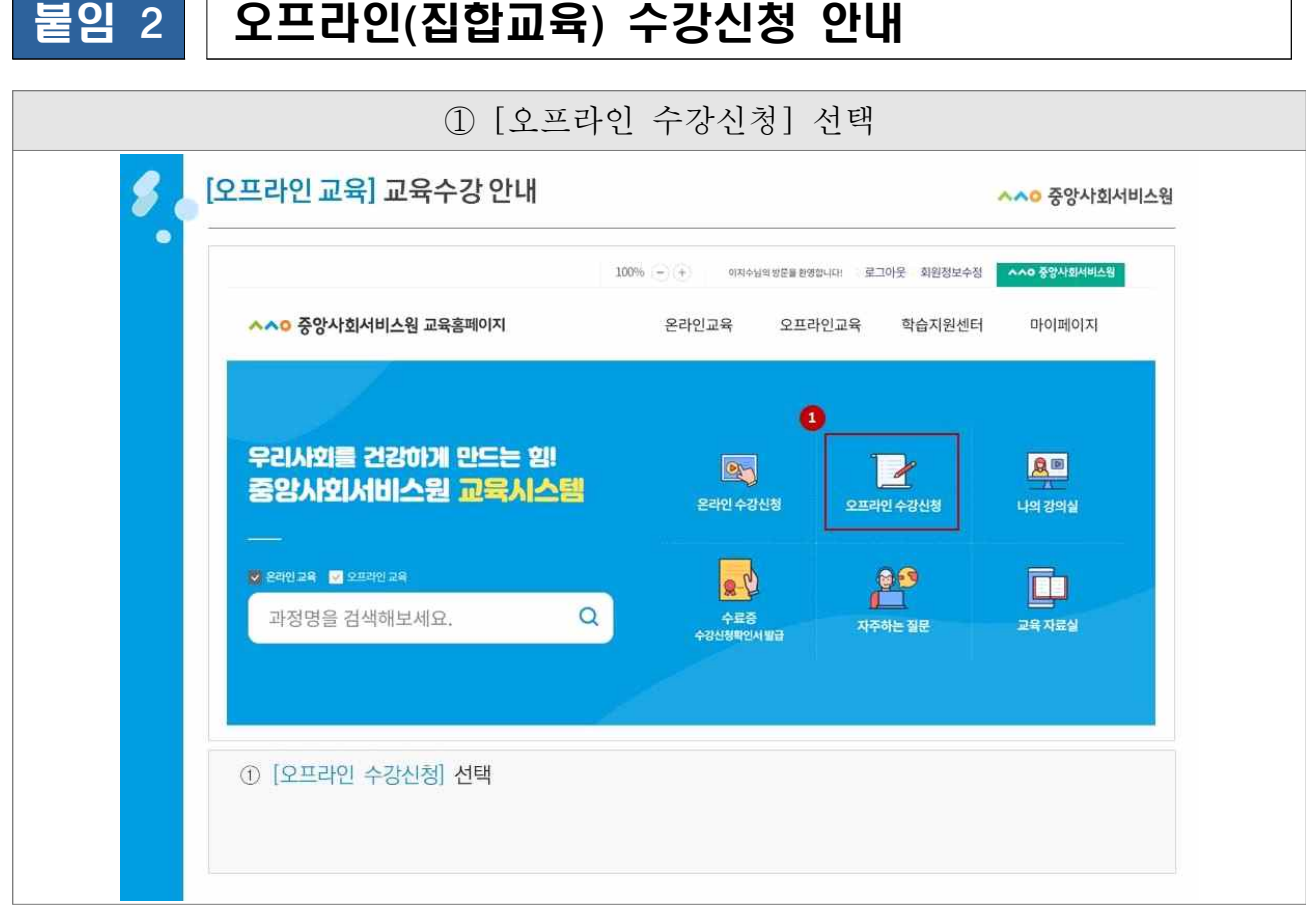

 $\blacksquare$ 

2023년 보수교육 과정 안내문

٦

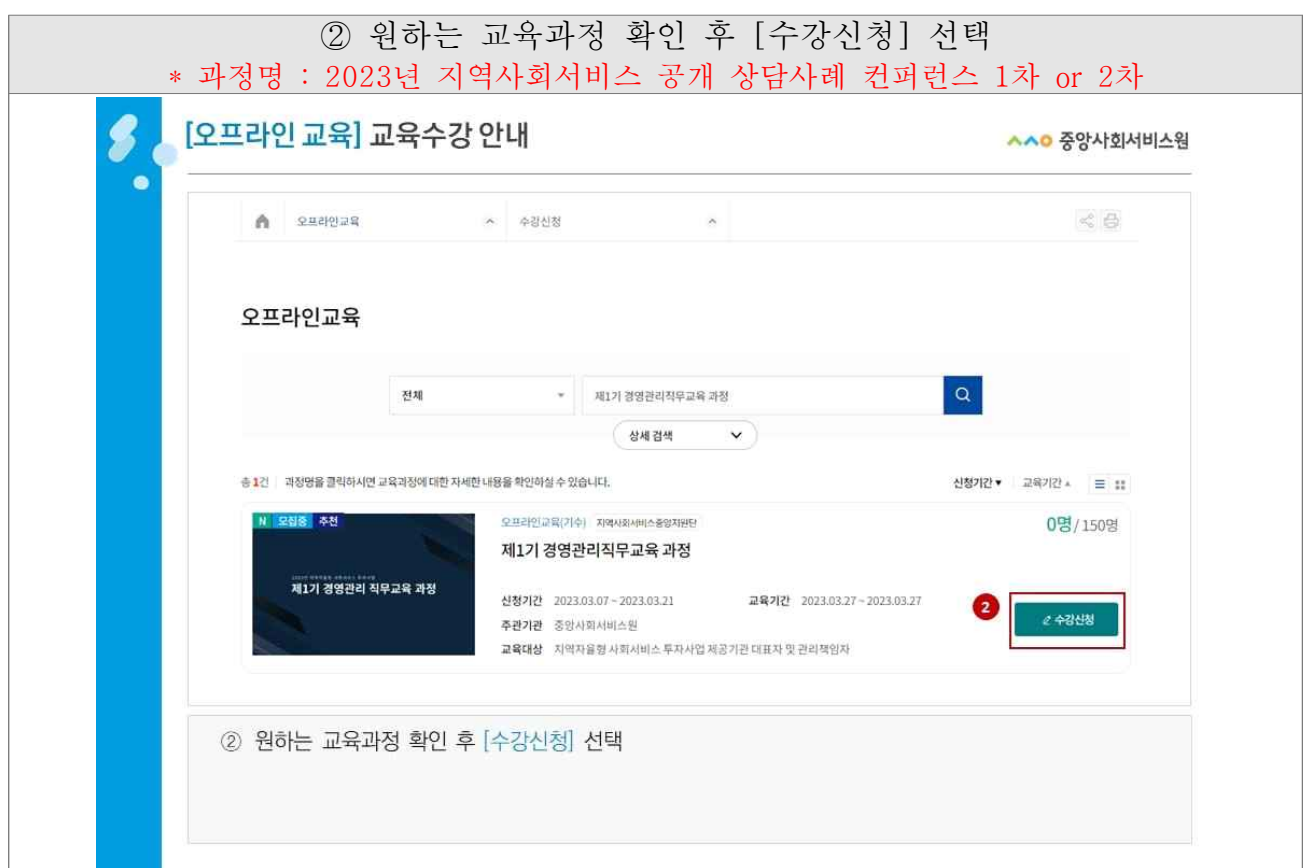

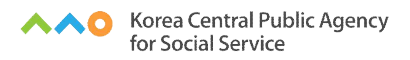

 $\sqrt{2}$ 

2023년 보수교육 과정 안내문

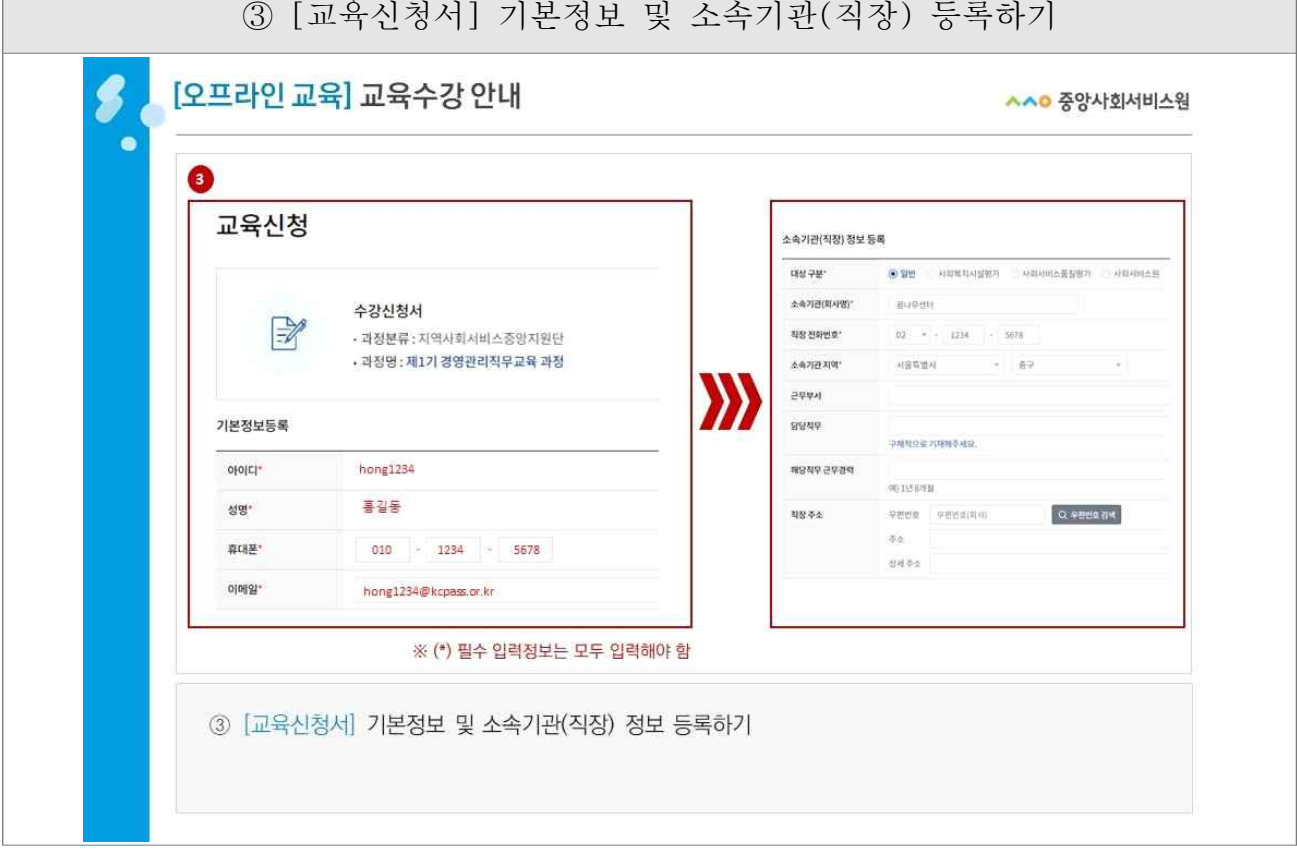

 $\sim$ 

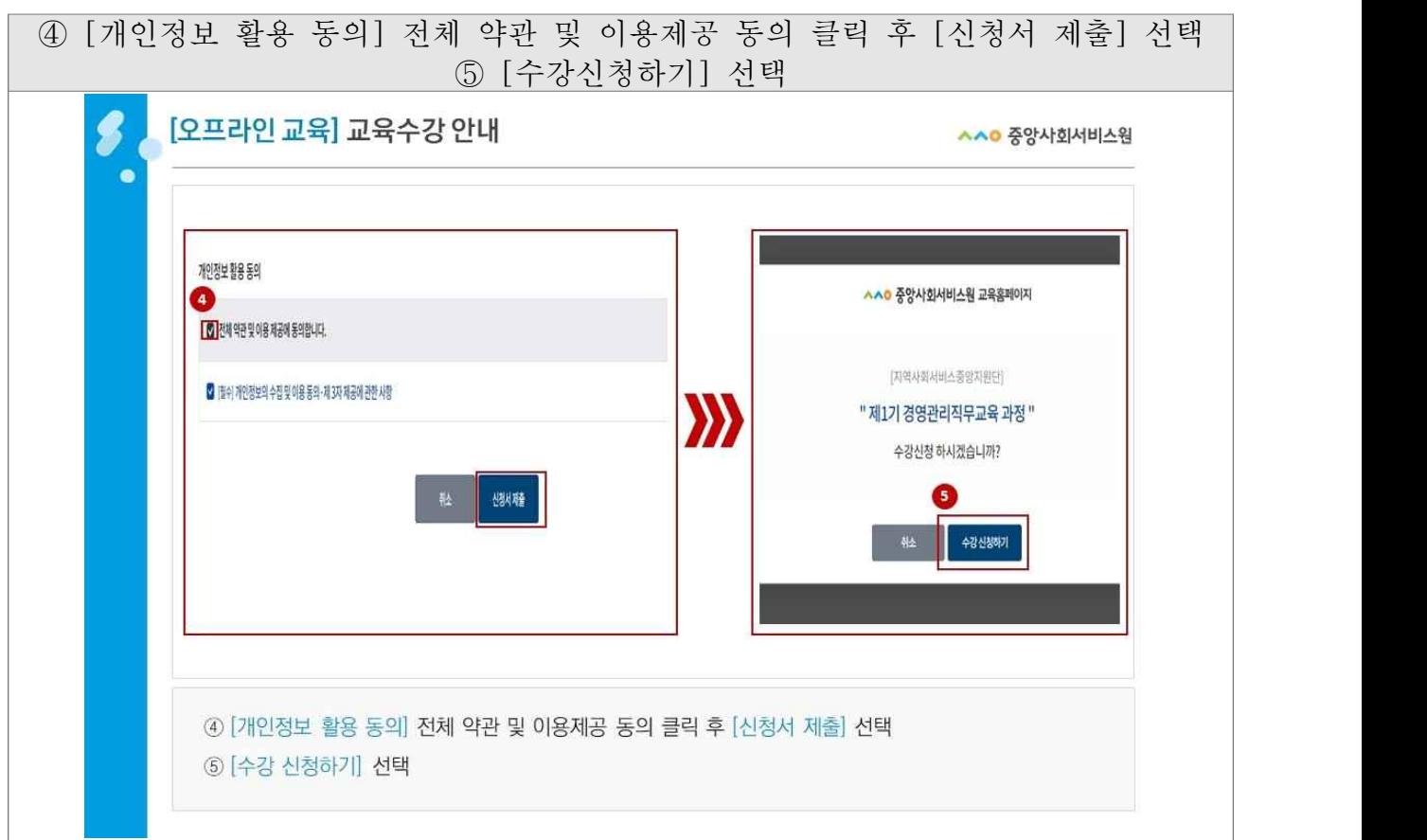

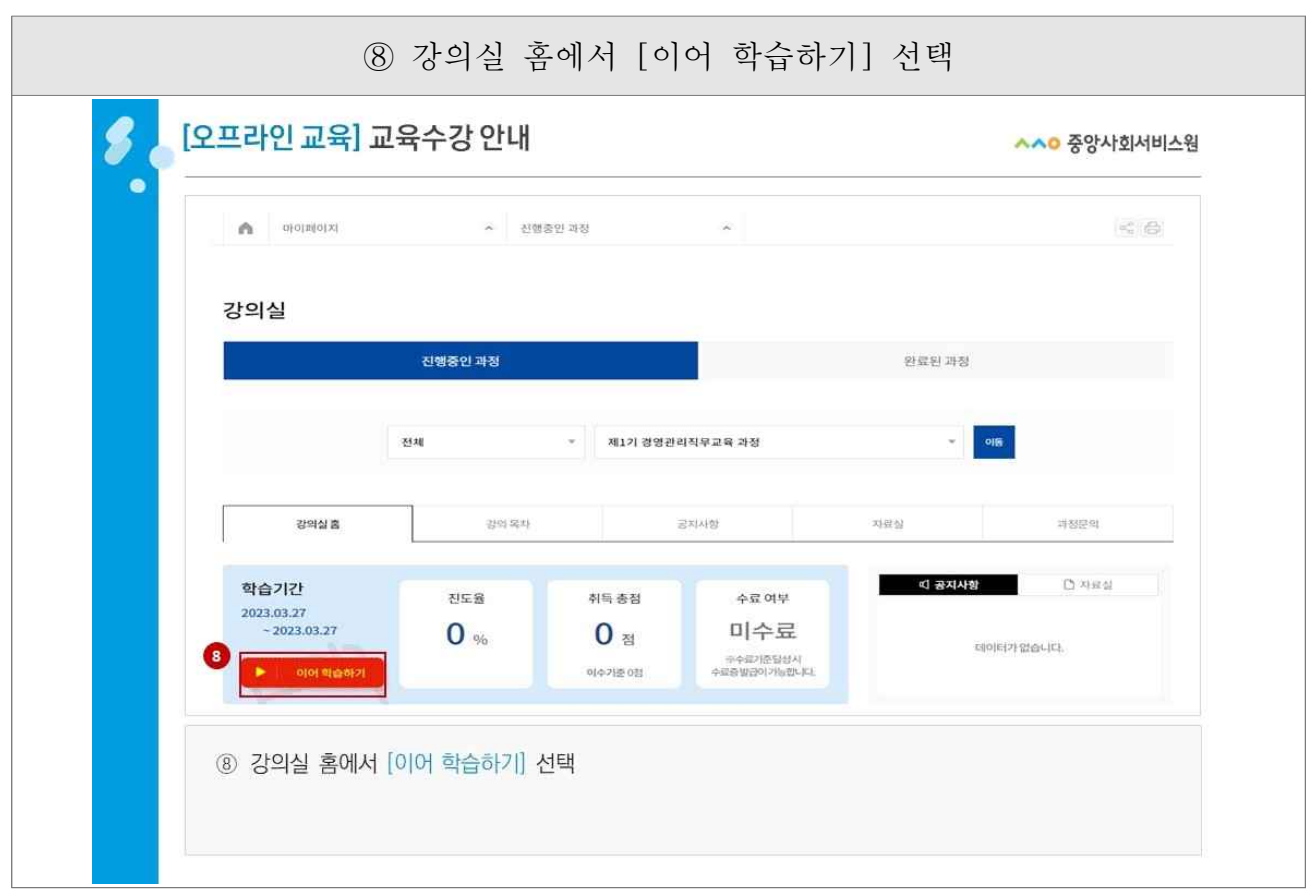

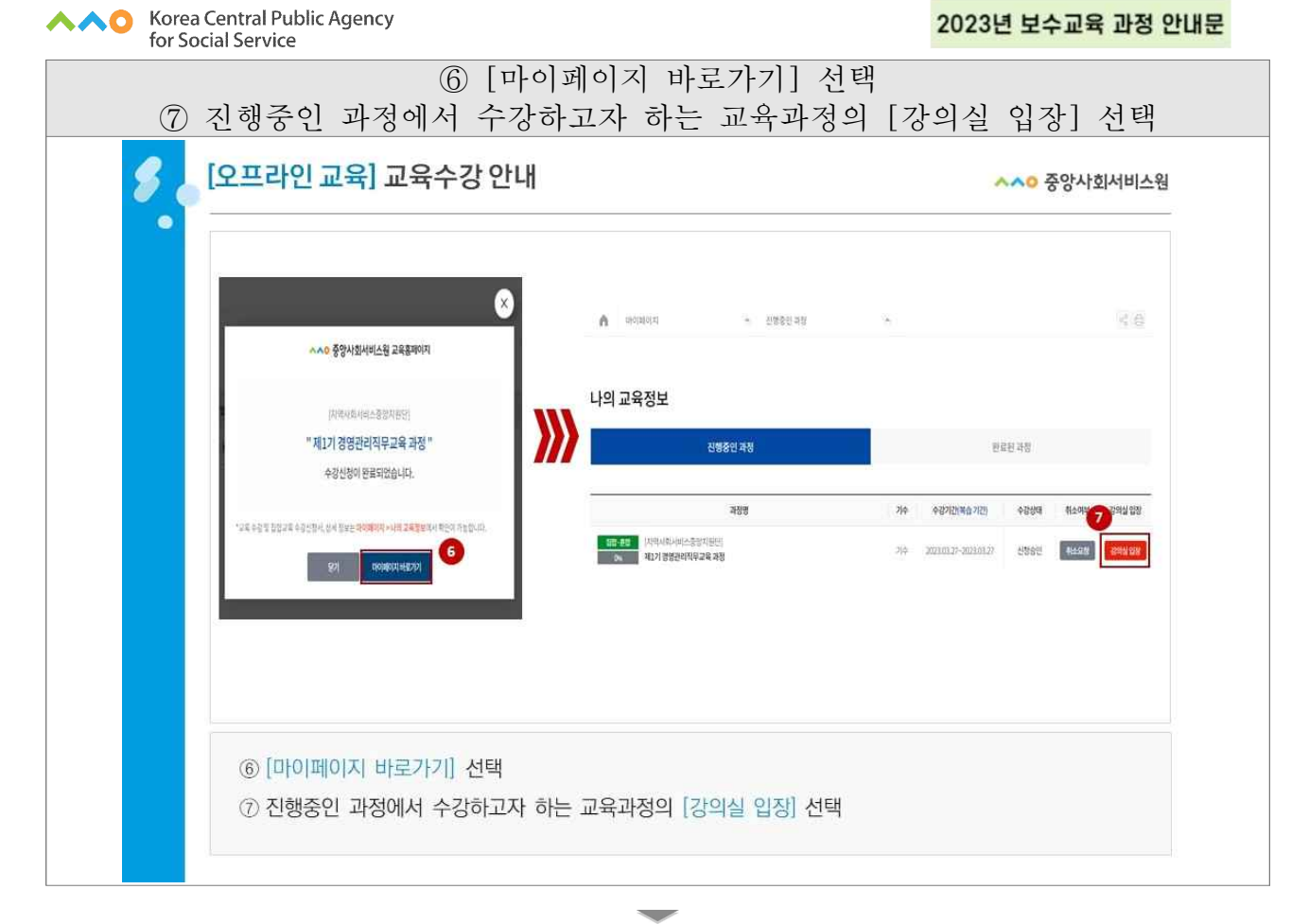

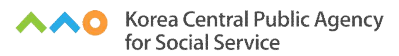

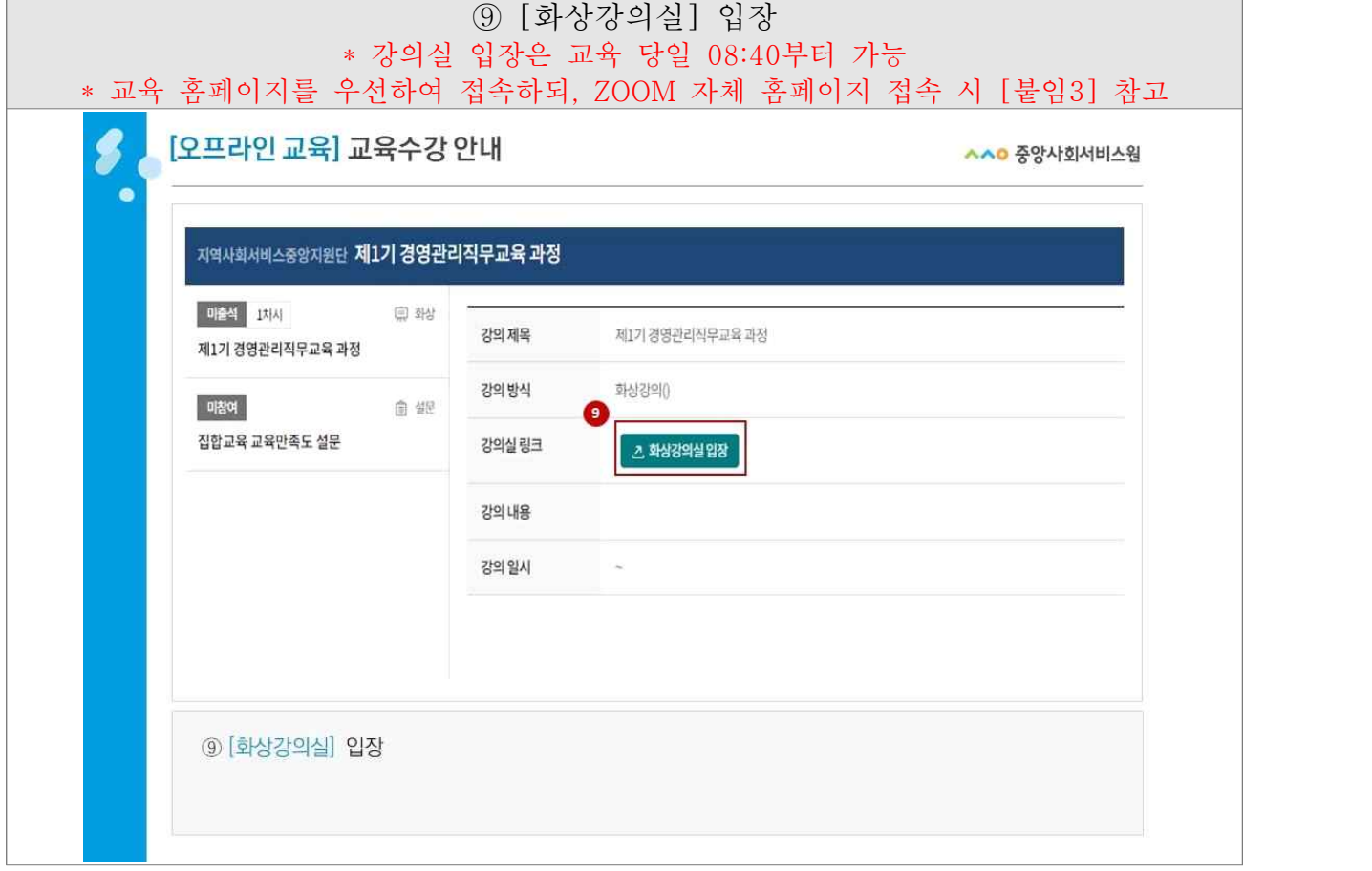

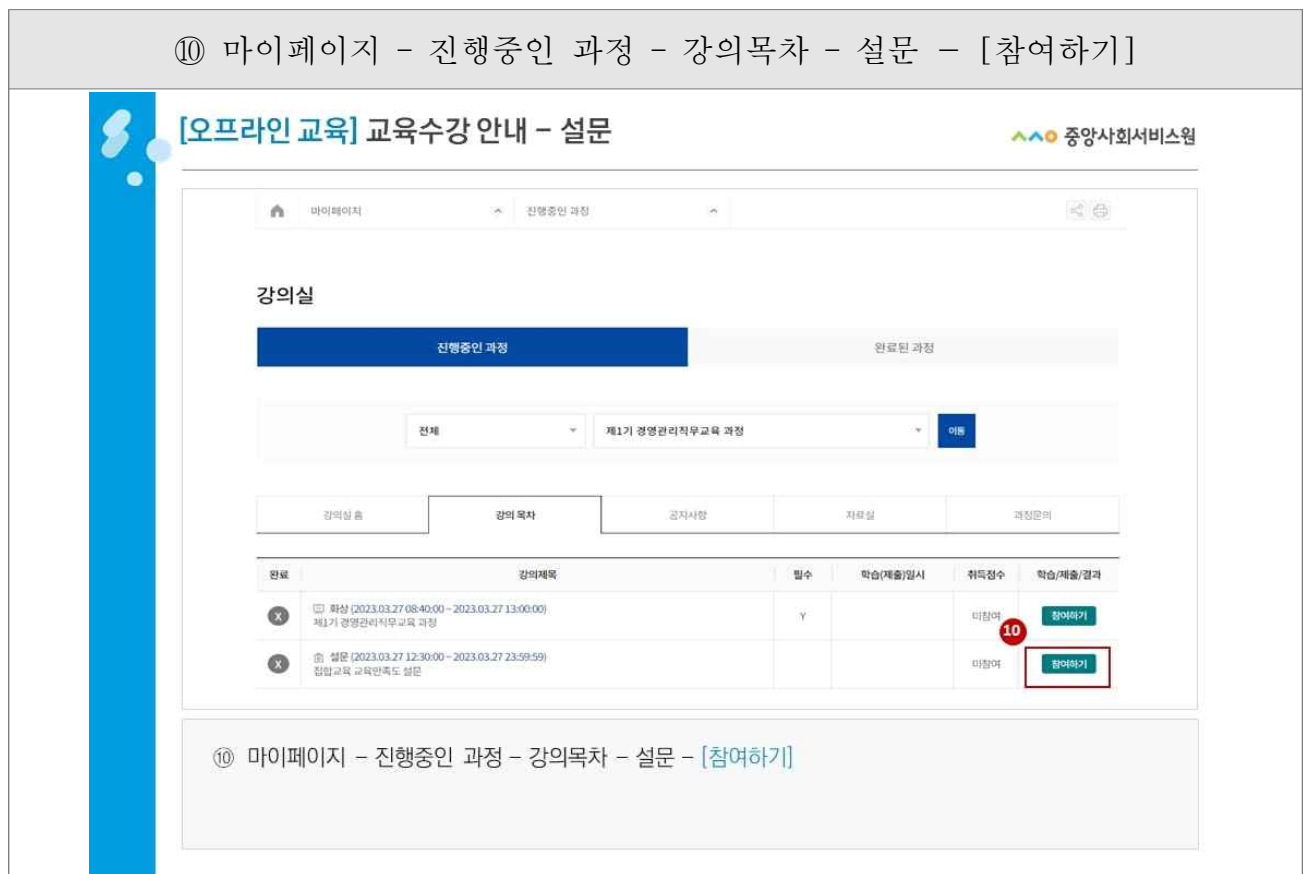

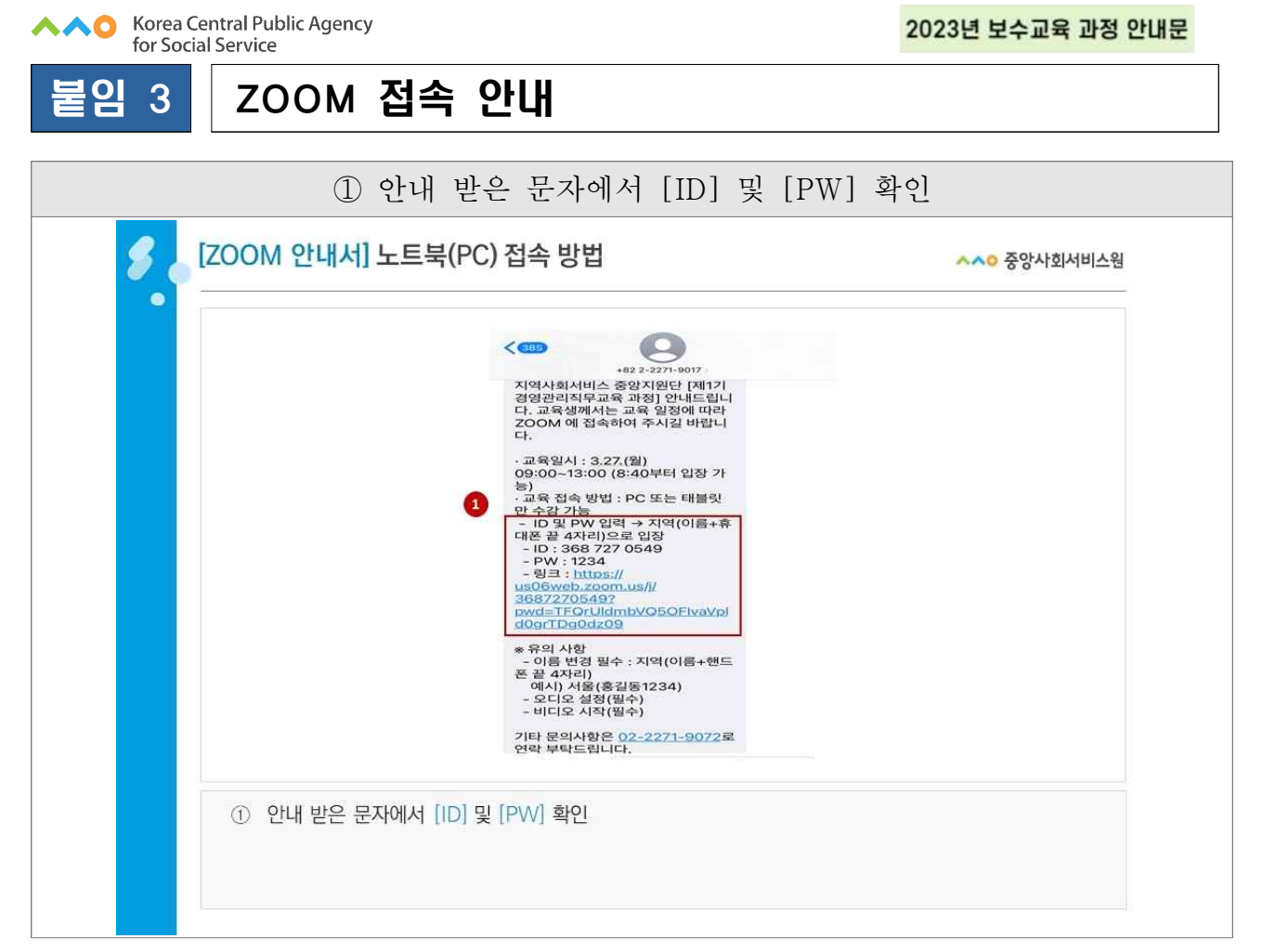

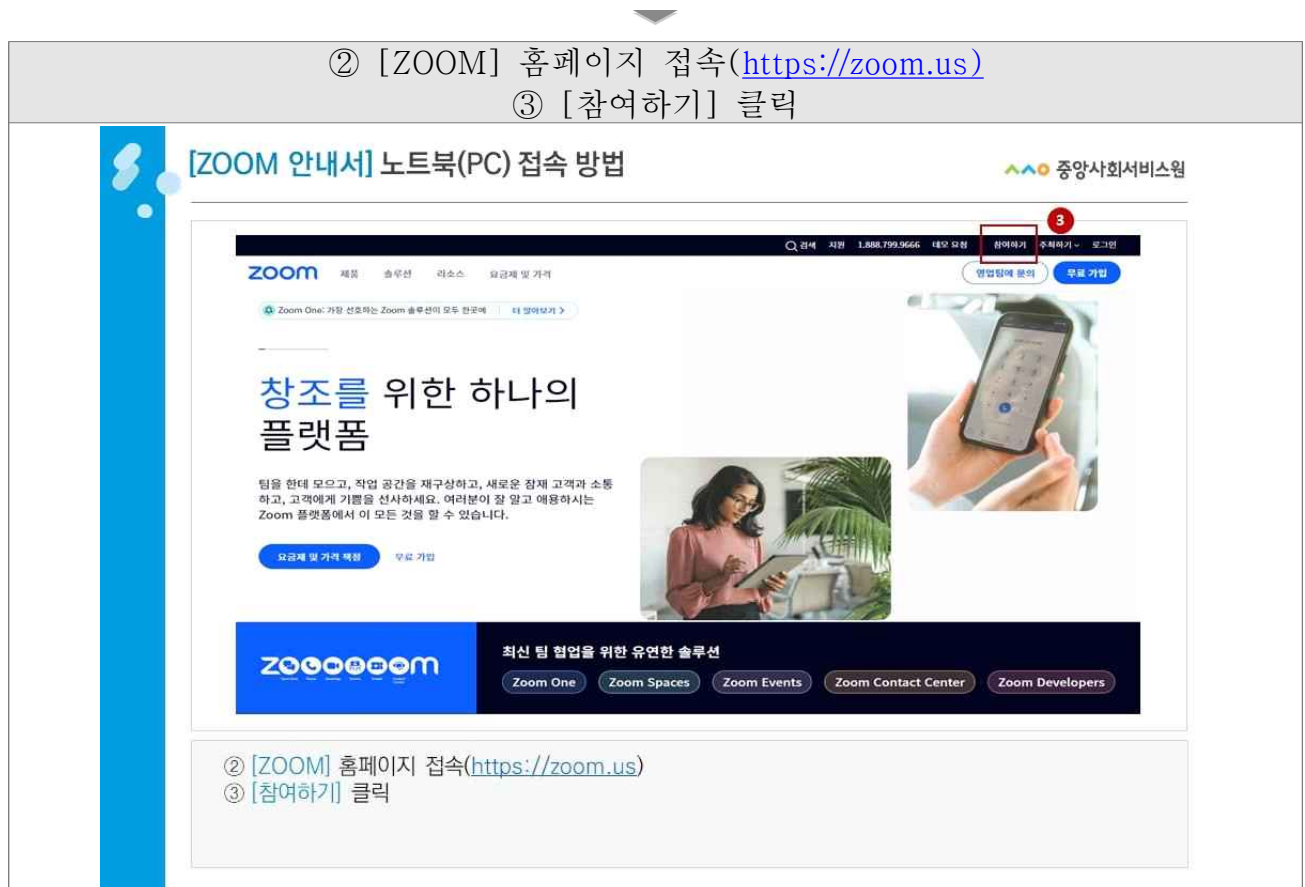

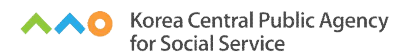

2023년 보수교육 과정 안내문

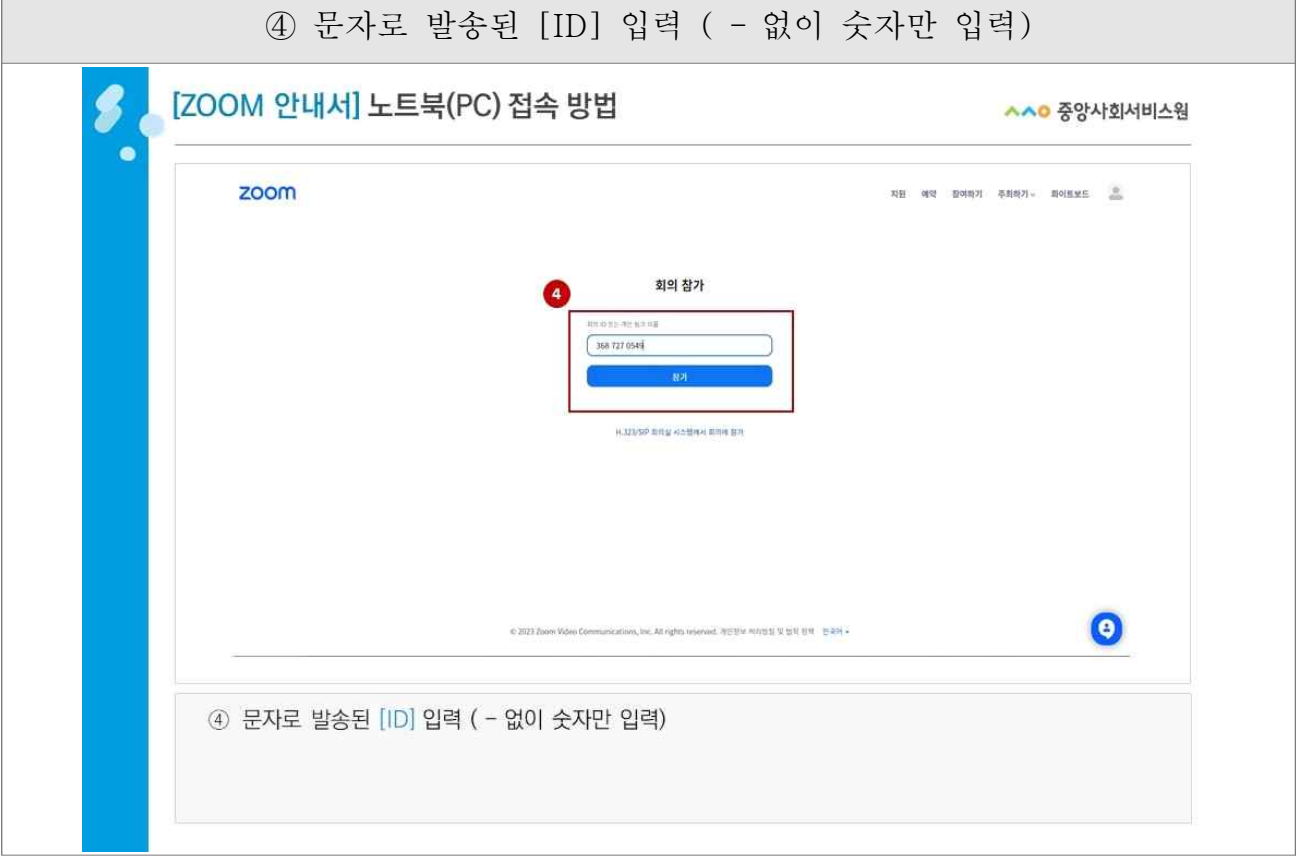

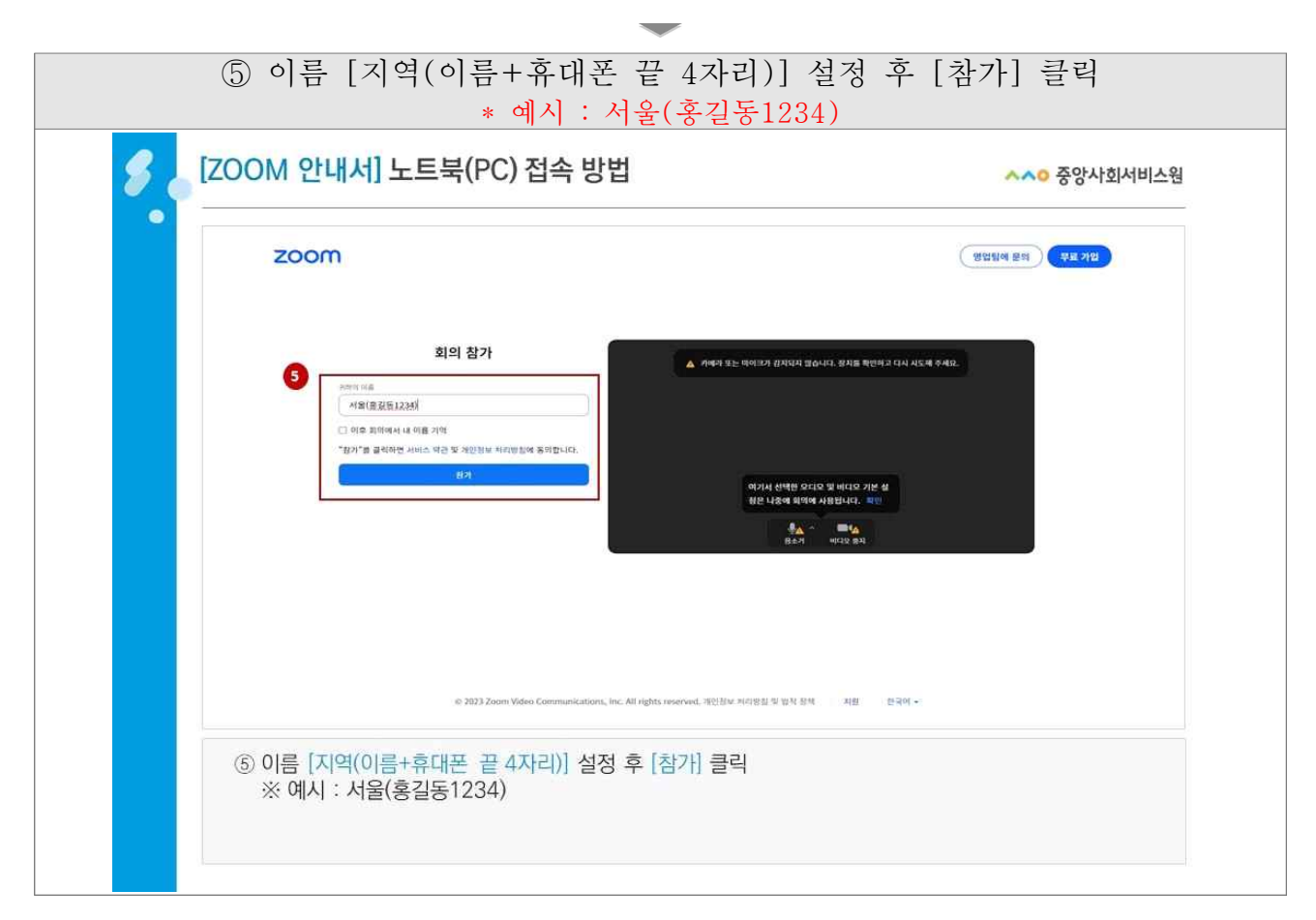

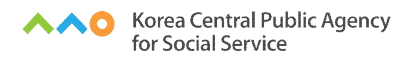

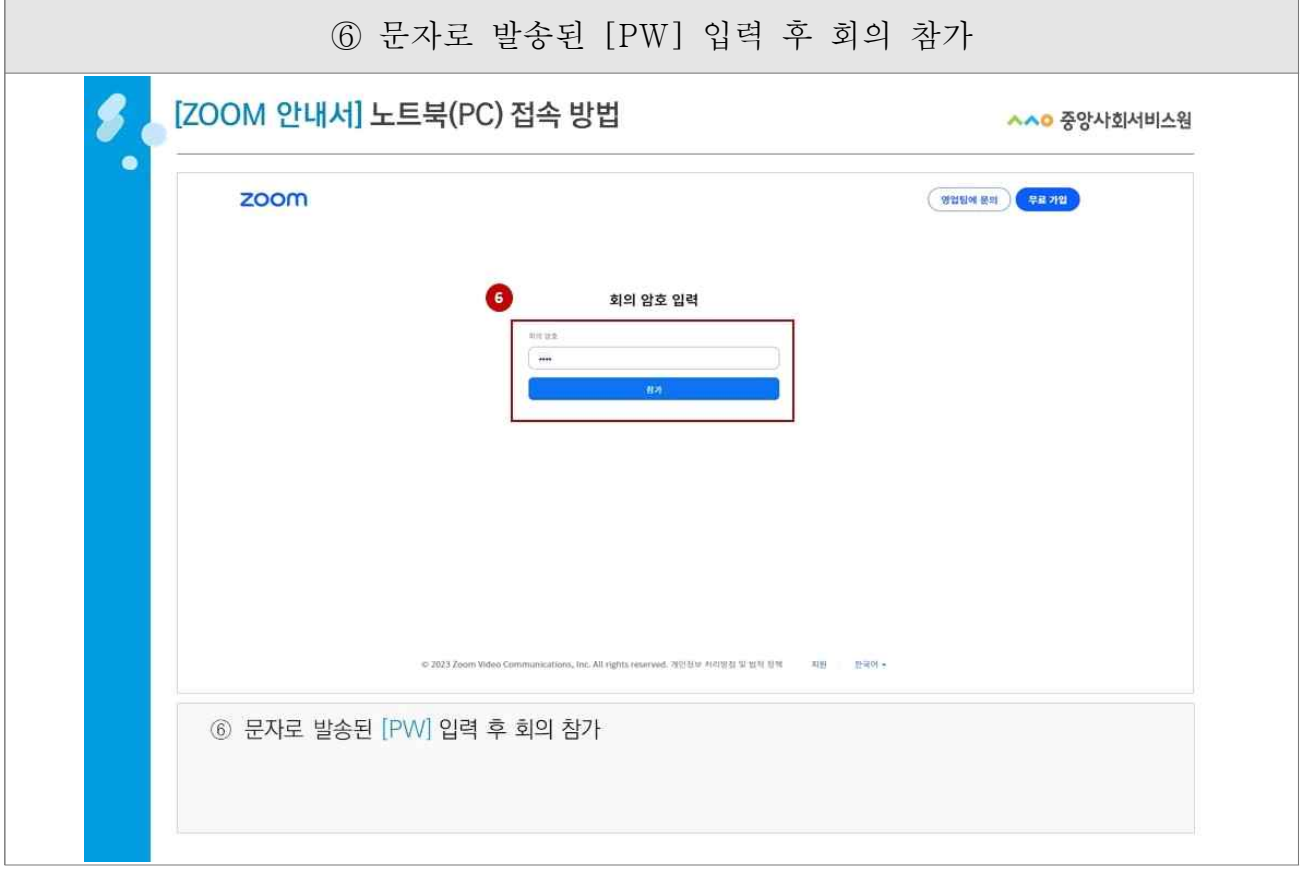

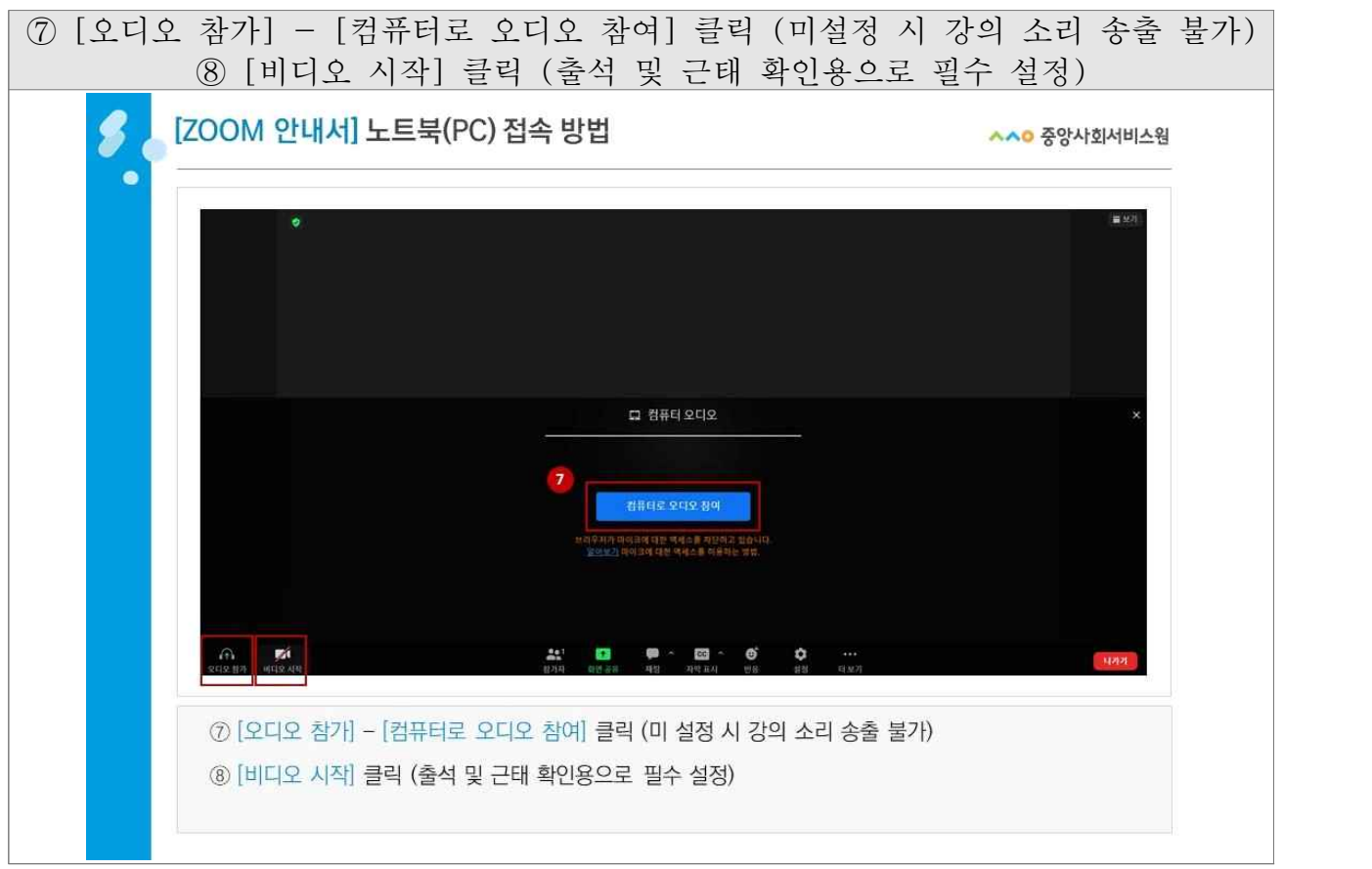

 $\overline{\phantom{a}}$ 

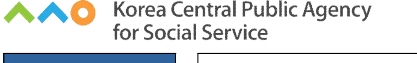

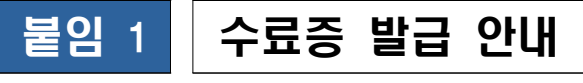

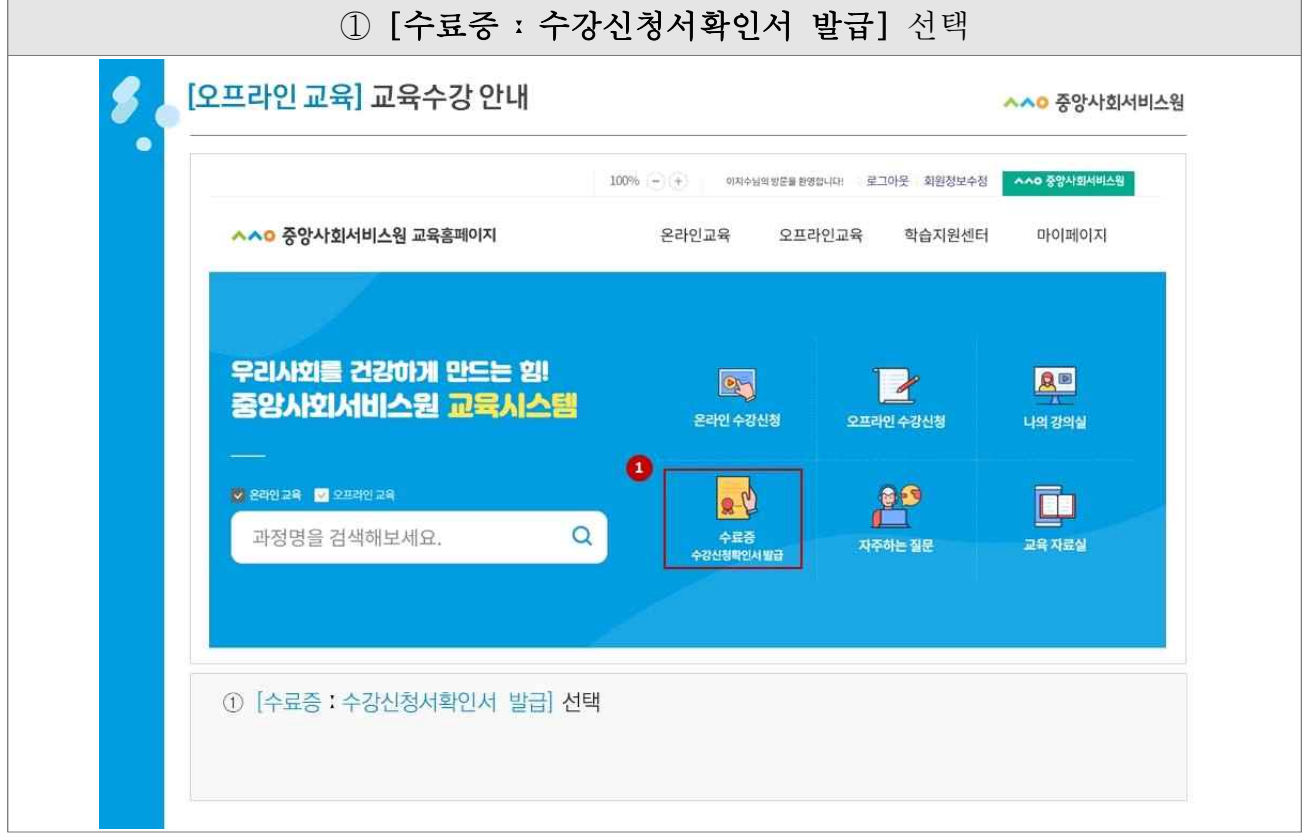

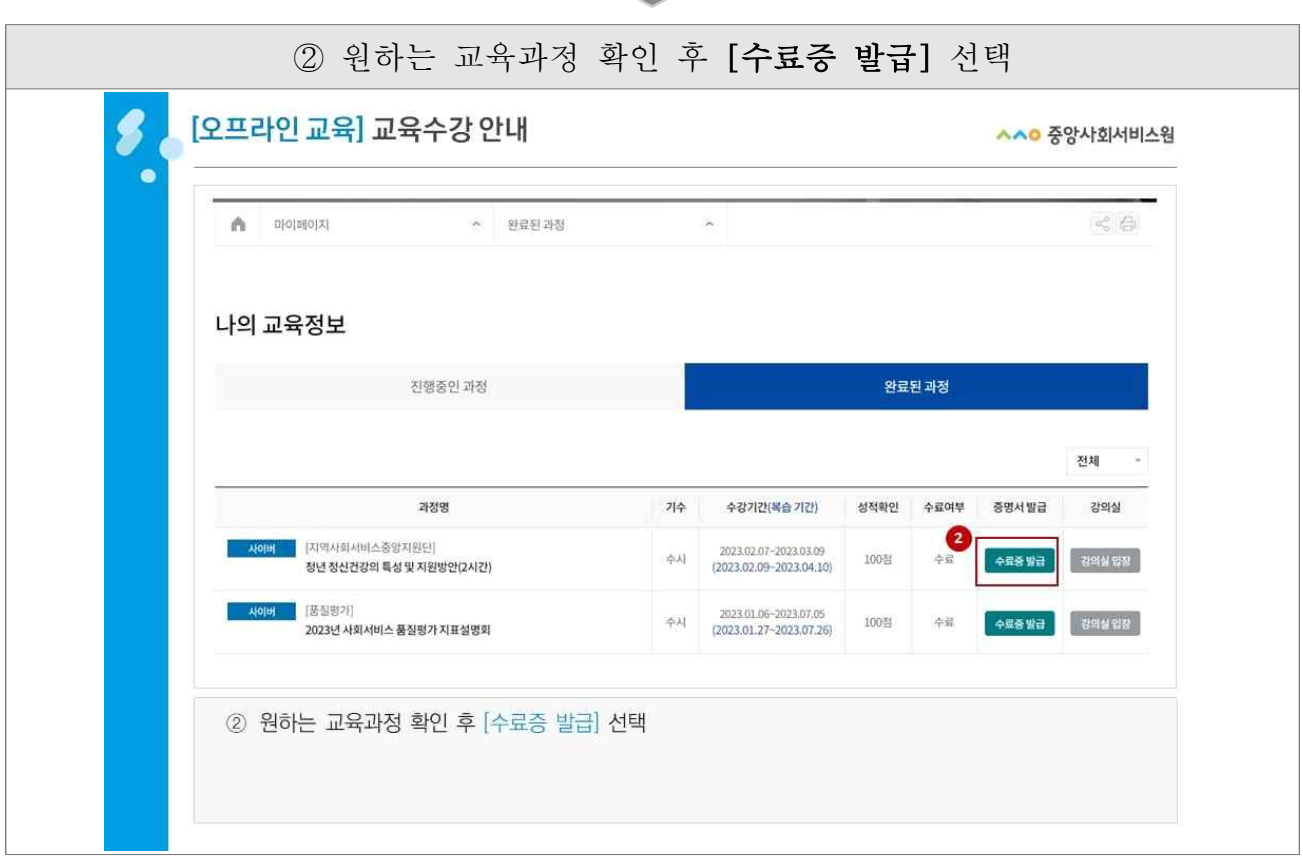

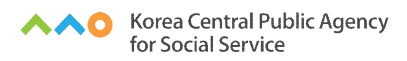

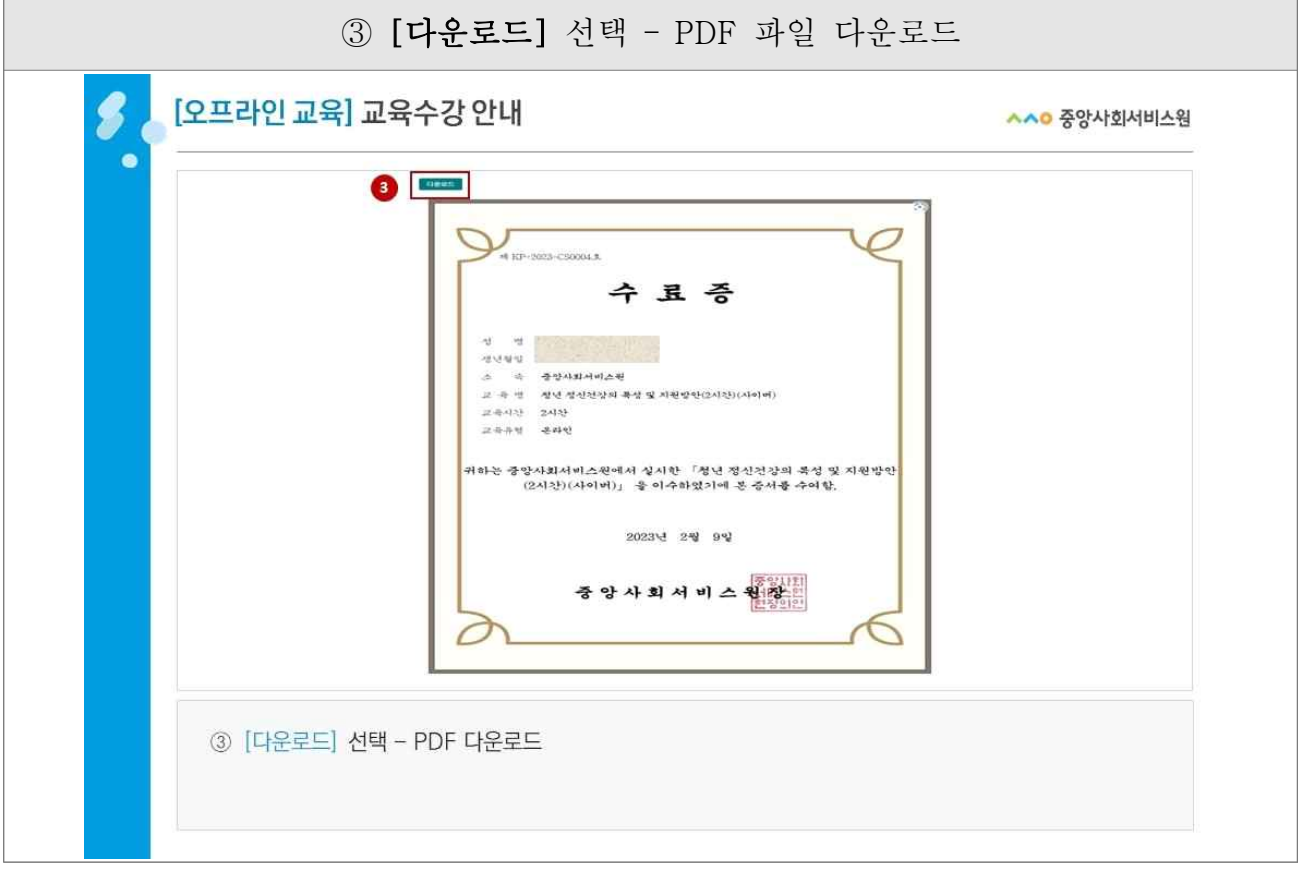